УЛВЕРЖДАЮ: Йспо-нелощий обязанности <u>Министра табифной политики</u> Красноярского края ИФЛО. Пономаренко C. » Testimed the 2023 года

#### **ПРОТОКС**

# заседания правления министерства тарифной политики Красноярского края в режиме ВКС

26.09.2023

г. Красноярск

 $N<sub>2</sub>$  40

Председательствующий:

Пономаренко М.Ю. - исполняющий обязанности министра тарифной политики Красноярского края.

Секретарь:

Члены правления министерства тарифной политики:

Шумовская E.O. ведущий  $\frac{1}{\sqrt{2}}$ специалист отдела организационной работы документационного  $\dot{\mathbf{H}}$ обеспечения министерства тарифной политики Красноярского края.

> Отводникова И.В. Дубровский Р.А. Растащенова М.М. Шаргородская А.В. Привалова Н.В. (по вопросам в области электроэнергетики) Сугорова В.В. (с правом совещательного голоса)

Присутствовали эксперты:

начальник отдела ценового регулирования коммунального комплекса;

ведущий специалист отдела регулирования производственно-технических показателей, транспортных и иных тарифов.

Гапеева Е.И.

Трутнева А.Ю.

Представитель обратившейся организации:

по доверенности от 25.09.2023 № 26 OOO «ATII».

## Тимченко О.Н.

Председатель извещает членов правления министерства тарифной политики Красноярского края (далее - Министерство) о правомочности заседания (присутствуют более половины членов правления), представляет эксперта и присутствующих, объявляет заседание открытым, оглашает вопросы повестки дня, предлагает вносить предложения в повестку дня, Предложений нет.

Председатель ставит на голосование вопрос об утверждении повестки дня:

Докладчик - Трутнева Анна Юрьевна

1. Об установлении размера платы за технологическое присоединение по индивидуальному проекту к электрическим сетям акционерного общества «Норильско-Таймырская энергетическая компания» (г. Норильск, **ITHH** 2457058356) энергопринимающих устройств публичного акционерного общества «Горно-металлургическая компания» «Норильский никель» (объект - расположенные на территории «Основной площадки рудника «Октябрьский» № 1 ЗФ ПАО «ГМК» «Норильский никель» энергопринимающие устройства, расположенные по адресу: Красноярский край, г. Норильск, район Талнах, на земельных участках с кадастровыми померами 24:55:0201005:226, 24:55:0201005:227)

2. Об установлении размера платы за технологическое присоединение по индивидуальному проекту к электрическим сетям акционерного общества «Норильско-Таймырская энергетическая компания» (г. Норильск, энергопринимающих ИHН 2457058356) устройств публичного акционерного общества «Горно-металлургическая компания» «Норильский никель» (объект - «Строительство Ледового дворца спорта в городе Норильск» энергопринимающие устройства, расположенные по адресу: Красноярский край, г. Норильск, в районе пересечения улицы Талнахская и Вальковского шоссе, в пределах земельных участков с кадастровыми померами 24:55:0402013:345, 24:55:0402013:1893, 24:55:0402013:1894)

3. Об установлении размера платы за технологическое присоединение по индивидуальному проекту к электрическим сетям акционерного общества «Норильско-Таймырская энергетическая компания» (г. Норильск, энергопринимающих **HHH** 2457058356) устройств публичного акционерного общества «Горно-металлургическая компания» «Норильский никель» (объект - «Многопрофильный инновационный образовательный комплекс для детей им. В.И. Долгих в Центральном районе города Норильск (на 1100 мест)» энергопринимающие устройства, расположенные по адресу: Красноярский край, г. Норильск, Центральный район, улица 50 лет Октября, кадастровыми пределах участков номерами  $\overline{B}$  $\mathbf{c}$ 24:55:0402022:13 и 24:55:0402022:15)

4. Об установлении размера платы за технологическое присоединение

индивидуальному проекту к электрическим сетям акционерного  $\Pi$ O общества «Норильско-Таймырская энергетическая компания» (г. Норильск, **IHH** 2457058356) энергопринимающих устройств публичного акционерного общества «Горно-металлургическая компания» «Норильский  $($ объект – здание студенческого комплекса г. никель» Норильск. энергопринимающие устройства, расположенные по адресу: Красноярский край, г. Норильск, Центральный район, ул. 50 лет Октября, на земельных **участках** каластровыми номерами 24:55:0402021:1198.  $\mathbf c$ 24:55:0402021:1199)

5. Об установлении размера платы за технологическое присоединение индивидуальному проекту  $\mathbf K$ электрическим сетям филиала  $\Pi$ O «Красноярскэнерго» публичного акционерного общества «Россети Сибирь» (г. Красноярск, ИНН 2460069527) энергопринимающих устройств общества ограниченной ответственностью «Золото **ASIXTEIX** (объект энергопринимающие устройства, расположенные по адресу: Красноярский Северо-Енисейский район, Северо-Енисейское край, лесничество, Пит-Городокское участковое лесничество, в кварталах: № 166 (часть выд. 33, 36, 39), кв. 167 (часть выд. 18, 20, 21, 24, 25, 26, 28), кв. 168 (часть выд. 19), кв. 187 (часть выд. 6, 12, 33), кв. 188 (часть выд. 1-4, 6-8, 22, 23), кв. 189 (часть выд. 1, 4, 26) кадастровый номер земельного участка 24:34:0080801:180)

6. Об установлении размера платы за технологическое присоединение индивидуальному проекту  $\rm K$ электрическим сетям филиала  $\Pi{\rm O}$ «Красноярскэнерго» публичного акционерного общества «Россети Сибирь» (г. Красноярск, ИНН 2460069527) энергопринимающих устройств общества с ограниченной ответственностью «Сибирская строительная компания»

7. О внесении изменений в приказ министерства тарифной политики Красноярского края от 18.11.2022 № 82-э «О плате за технологическое присоединение  $\bf K$ электрическим сетям территориальных сетевых организаций на территории Красноярского края»

Докладчик - Дубровский Роман Анатольевич

8. Об установлении предельного максимального тарифа на перевозку грузов речным транспортом в районах Крайнего Севера и приравненных к ним местностях Красноярского края по маршрутам «г. Красноярск - г. Дудинка», «г. Дудинка - г. Красноярск», осуществляемую акционерным обществом «Норильско-Таймырская энергетическая компания»  $(\Gamma)$ Норильск, ИНН 2457058356)

9. Об установлении предельного максимального тарифа на перевозку грузов речным транспортом в районах Крайнего Севера и приравненных к ним местностях Красноярского края по маршрутам «г. Красноярск - г. Дудинка», «г. Дудинка - г. Красноярск», осуществляемую обществом с ограниченной ответственностью «СТЕП» (г. Норильск, ИНН 2457086427)

## Докладчик – Гапеева Елена Ивановна

10.06 установлении тарифов на подвоз воды для общества с ограниченной ответственностью «Автотранспортное предприятие»  $(\Gamma)$ 

## Кодинск, ИНН 2420008158)

## Докладчик - Дубровский Роман Анатольевич

11. Об установлении обществу с ограниченной ответственностью «Енисейская энергетическая компания» (г. Енисейск, ИНН 2447012666) платы за подключение (технологическое присоединение) в индивидуальном порядке к централизованной системе водоснабжения и водоотведения п. Подтесово Енисейского района Красноярского края для администрации Енисейского района Красноярского края (объект - 60-квартирный жилой дом, расположенный по адресу: Красноярский край, Енисейский район, Подтесово, Пролетарский,  $\mathbf{c}$ . пер. д.12. земельного участка: 24:12:0350137:337)

12. Об установлении обществу с ограниченной ответственностью «Красноярский жилищно-коммунальный комплекс» (г. Красноярск, ИНН 2466114215) платы за подключение (технологическое присоединение) в индивидуальном порядке к централизованной системе водоснабжения и водоотведения города Красноярска для общества с ограниченной ответственностью «Специализированный застройщик «КБС-Центральный» (объект - Комплекс многоэтажных жилых домов в жилом районе «Мичуринский» (квартал V, участок 3) Кировского района г. Красноярска. Жилой дом № 2 (строение 1), инженерное обеспечение, расположенный по адресу: г. Красноярск, Кировский район)

13. Об установлении обществу с ограниченной ответственностью «Красноярский жилищно-коммунальный комплекс» (г. Красноярск, ИНН 2466114215) платы за подключение (технологическое присоединение) в индивидуальном порядке к централизованной системе водоснабжения и Красноярска водоотведения города для общества с ограниченной ответственностью «Специализированный застройщик «КБС-Центральный» (объект - Комплекс многоэтажных жилых домов в жилом районе «Мичуринский» (квартал V, участок 3) Кировского района г. Красноярска. Жилой дом № 2 (строение 2), инженерное обеспечение, расположенный по адресу: г. Красноярск, Кировский район)

14. Об установлении обществу с ограниченной ответственностью «Красноярский жилищно-коммунальный комплекс» (г. Красноярск, ИНН 2466114215) платы за подключение (технологическое присоединение) в индивидуальном порядке к централизованной системе водоснабжения и водоотведения города Красноярска ДЛЯ общества с ограниченной ответственностью «Специализированный застройщик «КБС-Центральный» (объект – Комплекс многоэтажных жилых домов в жилом районе «Мичуринский» (квартал V, участок 3) Кировского района г. Красноярска. Жилой дом № 2 (строение 3), инженерное обеспечение, расположенный по адресу: г. Красноярск, Кировский район

15. Об установлении обществу с ограниченной ответственностью «Красноярский жилищно-коммунальный комплекс» (г. Красноярск, ИНН 2466114215) платы за подключение (технологическое присоединение) в индивидуальном порядке к централизованной системе водоснабжения и водоотведения города Красноярска для общества ограниченной  $\overline{c}$ 

«Специализированный застройщик «СтройКомПлюс» ответственностью (объект - Многоэтажный жилой дом по улице Светлова, расположенный по адресу: г. Красноярск, ул. Светлова)

Голосование: «за» - единогласно.

О проведении заседания правления Министерства организации уведомлены следующими письмами:

филиал ПАО «Россети Сибирь» -«Красноярскэнерго»

исх. № 72/2250 от 15.09.2023

AO «HTЭК»

исх. № 72/2249 от 15.09.2023

Организации, обратившиеся с заявлением о рассмотрении вопросов об установлении тарифов (цен) без участия представителя организации:

филиал ПАО «Россети Сибирь» вх. № 72-4071 от 25.09.2023 «Красноярскэнерго»;

AO «НТЭК»

ООО «Енисейэнергоком»

OOO «КрасКом»

вх. № 72-4078 от 26.09.2023

вх. № 72-4067 от 25.09.2023

BX. No 72-4004 or 20.09.2023

Председатель предлагает рассмотреть вопросы в отсутствие представителей организаций.

Голосование: «за» - единогласно.

РЕШИЛИ: предложение принять.

**BOIIPOC** 1. O<sub>6</sub> установлении размера платы  $3a$ технологическое присоединение по индивидуальному проекту к электрическим сетям акционерного общества «Норильско-Таймырская энергетическая компания» (г. Норильск, ИНН 2457058356) энергопринимающих устройств публичного акционерного общества «Горно-металлургическая компания» «Норильский никель» (объект - расположенные на территории «Основной площадки рудника «Октябрьский» № 1 ЗФ ПАО «ГМК» «Норильский никель» энергопринимающие устройства, расположенные по адресу: Красноярский край, г. Норильск, район Талнах, на земельных участках с кадастровыми номерами 24:55:0201005:226, 24:55:0201005:227)

СЛУШАЛИ Трутневу А.Ю.: акционерное общество «Норильско-Таймырская энергетическая компания» (г. Норильск, ИНН 2457058356) (далее - AO

«НТЭК») обратилось в Министерство с предложением об установлении по индивидуальному проекту размера платы за технологическое присоединение к своим электрическим сетям энергопринимающих устройств публичного акционерного общества «Горно-металлургическая компания» «Норильский никель» (объект - расположенные на территории «Основной площадки рудника «Октябрьский» № 1 ЗФ ПАО «ГМК» «Норильский никель» энергопринимающие устройства, расположенные по адресу: Красноярский край. г. Норильск, район Талнах, на земельных участках с кадастровыми номерами 24:55:0201005:226, 24:55:0201005:227) (далее - Подключение). Рабочая группа согласно приказу Министерства подготовила письменное заключение по данному Подключению (далее - Заключение).

Трутнева А.Ю. оглашает Заключение.

## ПРЕДЛАГАЮ:

1. Принять к расчету размера платы за Подключение статьи расходов согласно приложению № 1 к Заключению, отказав во включении в плату за Подключение расходов в предложенных предприятием размерах в связи с недостаточностью документального и нормативного обоснования по статье: «Выполнение технических условий сетевой организацией  $(B)$ Т.Ч. с инвестиционной составляющей».

Основания, по которым отказано во включении в тарифы отдельных расходов, предложенных организацией, осуществляющей регулируемую деятельность, указаны в Заключении.

2. Установить плату за Подключение согласно приложению № 2 к Заключению.

указанный 3. Определить, ЧTО размер платы действует со ДНЯ подписания приказа Министерства.

Председатель ставит на голосование предложение эксперта.

Голосование: «за» - Пономаренко М.Ю., Отводникова И.В., Дубровский Р.А. Шаргородская А.В., Растащенова М.М.; «против» - Привалова Н.В.

РЕШИЛИ: предложение принять.

**BOITPOC**  $2.7 \ 06$ установлении размера платы за технологическое присоединение по индивидуальному проекту к электрическим сетям акционерного общества «Норильско-Таймырская энергетическая компания» (г. Норильск, ИНН 2457058356) энергопринимающих устройств публичного акционерного общества «Горно-металлургическая компания» «Норильский никель» (объект – «Строительство Ледового дворца спорта в городе Норильск» энергопринимающие устройства, расположенные по адресу: Красноярский край, г. Норильск, в районе пересечения улицы Талнахская и Вальковского шоссе, в пределах земельных участков с кадастровыми померами 24:55:0402013:345, 24:55:0402013:1893, 24:55:0402013:1894)

СЛУШАЛИ Трутневу А.Ю.: акционерное общество «Норильско-Таймырская энергетическая компания» (г. Норильск, ИНН 2457058356) (далее - AO «НТЭК») обратилось в Министерство с предложением об установлении по индивидуальному проекту размера платы за технологическое присоединение к своим электрическим сетям энергопринимающих устройств акционерного «Горно-металлургическая компания» «Норильский никель» общества (объект - «Строительство Ледового дворца спорта в городе Норильск» энергопринимающие устройства, расположенные по адресу: Красноярский край, г. Норильск, в районе пересечения улицы Талнахская и Вальковского пределах земельных участков  $\mathbf{c}$ кадастровыми номерами шоссе.  $\, {\bf B}$ 24:55:0402013:345, 24:55:0402013:1893, 24:55:0402013:1894) (далее Подключение).

Письмом (вх. № 72-4074 от 26.09.2023) АО «НТЭК» представило в об установлении Министерство OT3LIB своего заявления платы за Подключение в связи с аннулированием заявки заявителем.

ПРЕДЛАГАЮ: плату за Подключение АО «НТЭК» не устанавливать.

Председатель ставит на голосование предложение эксперта.

Голосование: «за» - единогласно.

РЕШИЛИ: предложение принять.

установлении размера **BOITPOC**  $3.06$ платы  $3a$ технологическое присоединение по индивидуальному проекту к электрическим сетям акционерного общества «Норильско-Таймырская энергетическая компания» (г. Норильск, ИНН 2457058356) энергопринимающих устройств публичного акционерного общества «Горно-металлургическая компания» «Норильский никель» (объект - «Многопрофильный инновационный образовательный комплекс для детей им. В.И. Долгих в Центральном районе города Норильск (на 1100 мест)» энергопринимающие устройства, расположенные по адресу: Красноярский край, г. Норильск, Центральный район, улица 50 лет Октября, в пределах участков с кадастровыми номерами 24:55:0402022:13  $\overline{M}$ 24:55:0402022:15)

СЛУШАЛИ Трутневу А.Ю.: акционерное общество «Норильско-Таймырская энергетическая компания» (г. Норильск, ИНН 2457058356) (далее - AO «НТЭК») обратился в Министерство с предложением об установлении по индивидуальному проекту размера платы за технологическое присоединение к своим электрическим сетям энергопринимающих устройств публичного акционерного общества «Горно-металлургическая компания» «Норильский никель» (объект - «Многопрофильный инновационный образовательный комплекс для детей им. В.И. Долгих в Центральном районе города Норильск (на 1100 мест)» энергопринимающие устройства, расположенные по адресу: Красноярский край, г. Норильск, Центральный район, улица 50 лет Октября, пределах участков с кадастровыми номерами 24:55:0402022:13 и 24:55:0402022:15) (далее – Подключение). Рабочая группа согласно приказу Министерства письменное подготовила данному заключение  $\Pi$ O Подключению (далее - Заключение).

Трутнева А.Ю. оглашает Заключение.

## ПРЕДЛАГАЮ:

1. Принять к расчету размера платы за Подключение статьи расходов согласно приложению № 1 к Заключению.

2. Установить плату за Подключение согласно приложению № 2 к Заключению.

3. Определить, что указанный размер платы действует  $_{\rm CO}$ ДНЯ подписания приказа Министерства.

Председатель ставит на голосование предложение эксперта.

Голосование: «за» - Пономаренко М.Ю., Отводникова И.В., Дубровский Р.А. Шаргородская А.В., Растащенова М.М.; «против» - Привалова Н.В.

## РЕШИЛИ: предложение принять.

**BOITPOC** O<sub>6</sub> установлении размера платы 4. за технологическое присоединение по индивидуальному проекту к электрическим сетям акционерного общества «Норильско-Таймырская энергетическая компания» (г. Норильск, ИНН 2457058356) энергопринимающих устройств публичного акционерного общества «Горно-металлургическая компания» «Норильский студенческого никель» (объект здание комплекса г. Норильск,  $\overline{\phantom{m}}$ энергопринимающие устройства, расположенные по адресу: Красноярский край, г. Норильск, Центральный район, ул. 50 лет Октября, на земельных участках с кадастровыми номерами 24:55:0402021:1198, 24:55:0402021:1199)

СЛУШАЛИ Трутневу А.Ю.: акционерное общество «Норильско-Таймырская энергетическая компания» (г. Норильск, ИНН 2457058356) (далее - АО «НТЭК») обратился в Министерство с предложением об установлении по индивидуальному проекту размера платы за технологическое присоединение к своим электрическим сетям энергопринимающих устройств публичного акционерного общества «Горно-металлургическая компания» «Норильский студенческого никель»  $($ объект – здание комплекса г. Норильск, энергопринимающие устройства, расположенные по адресу: Красноярский край, г. Норильск, Центральный район, ул. 50 лет Октября, на земельных участках с кадастровыми номерами 24:55:0402021:1198, 24:55:0402021:1199) (далее - Подключение). Рабочая группа согласно приказу Министерства подготовила письменное заключение по данному Подключению (далее -Заключение).

Трутнева А.Ю. оглашает Заключение.

## ПРЕДЛАГАЮ:

1. Принять к расчету размера платы за Подключение статьи расходов согласно приложению № 1 к Заключению.

2. Установить плату за Подключение согласно приложению № 2 к Заключению.

3. Определить, что указанный размер платы действует  $\overline{co}$ ДНЯ подписания приказа Министерства.

Председатель ставит на голосование предложение эксперта.

Голосование: «за» - Пономаренко М.Ю., Отводникова И.В., Дубровский Р.А. Шаргородская А.В., Растащенова М.М.; «против» - Привалова Н.В.

#### РЕШИЛИ: предложение принять.

**BOITPOC** 5. O<sub>6</sub> установлении размера платы за технологическое присоединение по индивидуальному проекту к электрическим сетям филиала «Красноярскэнерго» публичного акционерного общества «Россети Сибирь» (г. Красноярск, ИНН 2460069527) энергопринимающих устройств общества ограниченной ответственностью «Золото **Аяхты»**  $\mathbf{c}$ (объект энергопринимающие устройства, расположенные по адресу: Красноярский Северо-Енисейский район, Северо-Енисейское лесничество. край, Пит-Городокское участковое лесничество, в кварталах: № 166 (часть выд. 33, 36, 39), кв. 167 (часть выд. 18, 20, 21, 24, 25, 26, 28), кв. 168 (часть выд. 19), кв. 187 (часть выд. 6, 12, 33), кв. 188 (часть выд. 1-4, 6-8, 22, 23), кв. 189 (часть выд. 1, 4, 26) кадастровый номер земельного участка 24:34:0080801:180)

СЛУШАЛИ Трутневу А.Ю.: филиал «Красноярскэнерго» публичного общества акционерного «Россети Сибирь» «Красноярскэнерго»  $\equiv$ (г. Красноярск, ИНН 2460069527) (далее - ПАО «Россети Сибирь») Министерство с предложением обратился  $\, {\bf B}$  $\sigma$ установлении  $\Pi$ O индивидуальному проекту размера платы за технологическое присоединение к своим электрическим сетям энергопринимающих устройств общества с ограниченной ответственностью «Золото Аяхты» (объект энергопринимающие устройства, расположенные по адресу: Красноярский Северо-Енисейский район, Северо-Енисейское край, лесничество, Пит-Городокское участковое лесничество, в кварталах: № 166 (часть выд. 33, 36, 39), кв. 167 (часть выд. 18, 20, 21, 24, 25, 26, 28), кв. 168 (часть выд. 19), кв. 187 (часть выд. 6, 12, 33), кв. 188 (часть выд. 1-4, 6-8, 22, 23), кв. 189 (часть выд. 1, 4, 26) кадастровый номер земельного участка  $24:34:0080801:180$  (далее – Подключение). Рабочая группа согласно приказу Министерства подготовила письменное заключение  $\Pi$ O данному Подключению (далее - Заключение).

Трутнева А.Ю. оглашает Заключение.

## ПРЕДЛАГАЮ:

1. Принять к расчету размера платы за Подключение статьи расходов согласно приложению № 1 к Заключению, отказав во включении в плату за Подключение расходов в предложенных предприятием размерах в связи с недостаточностью документального и нормативного обоснования по статье: условий «Выполнение технических сетевой организацией (B Т.Ч. с инвестиционной составляющей».

Основания, по которым отказано во включении в тарифы отдельных расходов, предложенных организацией, осуществляющей регулируемую деятельность, указаны в Заключении.

2. Установить плату за Подключение согласно приложению № 2 к Заключению.

3. Определить, что указанный размер действует платы  $\rm{co}$ ДНЯ подписания приказа Министерства.

Председатель ставит на голосование предложение эксперта.

Голосование: «за» - Пономаренко М.Ю., Отводникова И.В., Дубровский Р.А. Шаргородская А.В., Растащенова М.М.;

«против» - Привалова Н.В.

### РЕШИЛИ: предложение принять.

**BOITPOC**  $6.$ O<sub>6</sub> установлении размера платы  $3a$ технологическое присоединение по индивидуальному проекту к электрическим сетям филиала «Красноярскэнерго» публичного акционерного общества «Россети Сибирь» (г. Красноярск, ИНН 2460069527) энергопринимающих устройств общества с ограниченной ответственностью «Сибирская строительная компания»

СЛУШАЛИ Трутневу А.Ю.: филиал «Красноярскэнерго» публичного Сибирь» акционерного общества  $\kappa$ Россети «Красноярскэнерго» (г. Красноярск, ИНН 2460069527) (далее - ПАО «Россети Сибирь») обратился в Министерство с предложением об установлении по индивидуальному проекту размера платы за технологическое присоединение к своим электрическим сетям энергопринимающих устройств общества с ограниченной ответственностью «Сибирская строительная компания» (объект – «Комплексное развитие незастроенной территории, расположенной в поселке Солонцы Емельяновского района Красноярского края» в составе:

ТП-10 кВ №1, расположенная по адресу: Российская Федерация, Красноярский край, Емельяновский р-н, п. Солонцы, ул. Новостроек, земельный участок 8  $\langle \langle B \rangle \rangle$ (кадастровый номер земельного участка 24:11:0090104:4170);

 $BPY-2-1$ «Спортивный комплекс», расположенный  $\overline{10}$ адресу: Местоположение установлено относительно ориентира, расположенного в границах участка. Ориентир нежилое строение. Почтовый адрес ориентира: Красноярский край, р-н Емельяновский, п. Солонцы, ул. Новостроек, 3 «А» (кадастровый номер земельного участка 24:11:0090104:539) и Красноярский край, Емельяновский район, п. Солонцы, уч. 48 (кадастровый номер земельного участка 24:11:0090104:2220);

расположенная  $BPY-2-2$ «Автомойка». адресу: Российская  $\Pi$ O Федерация, Красноярский край, Емельяновский район, сельское поселение Солонцовский сельсовет, п. Солонцы, земельный участок 13/3 (кадастровый номер земельного участка 24:11:0090102:3411);

ВРУ-2-3 «СТО», расположенное по адресу: Российская Федерация, Красноярский край, Емельяновский район, сельское поселение Солонцовский сельсовет, п. Солонцы, земельный участок 13/3 (кадастровый номер земельного участка 24:11:0090102:3411);

ВРУ-2-4 «Магазин», расположенный по адресу: Российская Федерация, Красноярский Емельяновский район, край, сельское поселение Солонцовский сельсовет, п. Солонцы, земельный участок 13/3 (кадастровый номер земельного участка 24:11:0090102:3411);

 $BPY-2-5$ «Административное здание», расположенное по адресу: Красноярский край, р-н Емельяновский, п Солонцы, ул. Новостроек, 11, земельный участок  $11<sub>B</sub>$ (кадастровый номер земельного участка 24:11:0090104:4244);

ТП-10 кВ № 2, расположенного по адресу: Российская Федерация, Красноярский край, Емельяновский район, п. Солонцы, ул. Новостроек, 8 «Б» (кадастровый номер земельного участка 24:11:0090104:2304);

ТП-10 кВ № 3, расположенный по адресу: Российская Федерация, Красноярский край, Емельяновский район, п. Солонцы, ул. Новостроек, 8 «Б» (кадастровый номер земельного участка 24:11:0090104:2304);

 $BPY-5$ «Жилой дом», расположенный  $\Pi$ O адресу: Местоположение установлено относительно ориентира, расположенного в границах участка. Ориентир нежилое строение. Почтовый адрес ориентира: Красноярский край, р-н Емельяновский, п. Солонцы, ул. Новостроек, 3 «А» (кадастровый номер земельного участка 24:11:0090104:539) и Красноярский край, Емельяновский район, п. Солонцы, уч. 48 (кадастровый номер земельного участка 24:11:0090104:2220) (далее – Подключение). Рабочая группа согласно приказу Министерства подготовила письменное заключение по данному Подключению (далее - Заключение).

Трутнева А.Ю. оглашает Заключение.

### ПРЕДЛАГАЮ:

1. Принять к расчету размера платы за Подключение статьи расходов согласно приложению № 1 к Заключению, отказав во включении в плату за Подключение расходов в предложенных предприятием размерах в связи с недостаточностью документального и нормативного обоснования по статье: «Выполнение технических условий сетевой организацией (B **Т.Ч.** с инвестиционной составляющей».

Основания, по которым отказано во включении в тарифы отдельных расходов, предложенных организацией, осуществляющей регулируемую деятельность, указаны в Заключении.

2. Установить плату за Подключение согласно приложению № 2 к Заключению.

3. Определить, что указанный размер действует платы  $\rm{co}$ ДНЯ подписания приказа Министерства.

Председатель ставит на голосование предложение эксперта.

Голосование: «за» - Пономаренко М.Ю., Отводникова И.В., Дубровский Р.А. Шаргородская А.В., Растащенова М.М.; «против» - Привалова Н.В.

## РЕШИЛИ: предложение принять.

ВОПРОС 7. О внесении изменений в приказ министерства тарифной политики Красноярского края от 18.11.2022 № 82-э «О плате за технологическое присоединение к электрическим сетям территориальных сетевых организаций на территории Красноярского края»

СЛУШАЛИ Трутневу А.Ю.: филиал «Красноярскэнерго» публичного Сибирь» акционерного общества «Россети «Красноярскэнерго»  $\blacksquare$ (г. Красноярск, ИНН 2460069527) обратился в Министерство с заявлением  $_{\rm OT}$ 72-3342 04.08.2023) об установлении  $(BX,$  $N_2$ дополнительной стандартизированной тарифной ставки для определения размера платы за технологическое присоединение энергопринимающих устройств. Рабочая группа согласно приказу Министерства провела экспертизу.

### ПРЕДЛАГАЮ:

В соответствии с Методическими указаниями по определению размера платы за технологическое присоединение к электрическим сетям, утвержденными приказом ФАС России от 30.06.2022 № 490/22:

1. Утвердить стандартизированную тарифную ставку для определения размера платы за технологическое присоединение энергопринимающих устройств, внеся в приказ министерства тарифной политики Красноярского края от 18.11.2022 № 82-э «О плате за технологическое присоединение к электрическим сетям территориальных сетевых организаций на территории Красноярского края» следующие изменения:

в приложении № 2:

в таблице:

дополнить строкой 4.5.3.1 следующего солержания:

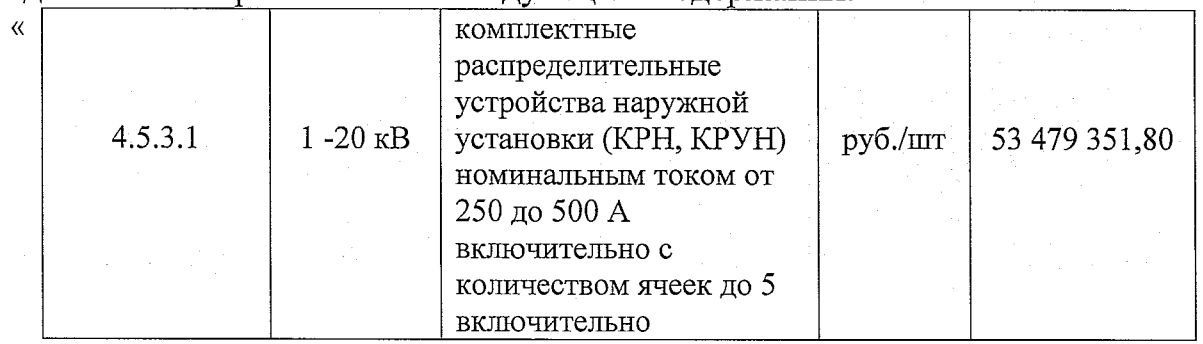

 $\rangle$ .

12

2. Определить, что ставка, установленная в пункте 1 действуют со дня, следующего за днем официального опубликования приказа.

Председатель ставит на голосование предложение эксперта.

Голосование: «за» - Пономаренко М.Ю., Отводникова И.В., Дубровский Р.А., Шаргородская А.В., Растащенова М.М.; «против» - Привалова Н.В.

#### РЕШИЛИ: предложение принять.

ВОПРОС 8. Об установлении предельного максимального тарифа на перевозку грузов речным транспортом в районах Крайнего Севера и приравненных к ним местностях Красноярского края по маршрутам «г. Красноярск – г. Дудинка», «г. Дудинка – г. Красноярск», осуществляемую акционерным обществом «Норильско-Таймырская энергетическая компания» (г. Норильск, ИНН 2457058356)

СЛУШАЛИ Дубровского Р.А.: в Министерство поступило заявление осуществляемую AO «НТЭК» (вх.72-2860 от 23.06.2023) об установлении тарифа на перевозку грузов речным транспортом в местном сообщении на территории Красноярского края по маршруту «г. Красноярск г. Дудинка» в размере 7,24 руб./т/км. Ранее тариф на данный маршрут не утверждался.

Расчёт тарифа выполнен в соответствии с Методическими указаниями по расчету предельных тарифов на перевозку пассажиров и багажа речным транспортом в местном сообщении и на переправах, грузов в районах Крайнего Севера и приравненных к ним местностях на территории Красноярского края, утвержденных приказом министерства транспорта от 29.12.2014  $N<sub>2</sub> 5/203$ Красноярского края (далее MY)  $$ методом экономически обоснованных затрат.

Исходя из расчетов и материалов, представленных АО «НТЭК» подготовлено заключение (далее - Заключение).

Дубровского Р.А. оглашает Заключение.

## ПРЕДЛАГАЮ:

1. Установить предельный максимальный тариф на перевозку грузов речным транспортом в районах Крайнего Севера и приравненных к ним местностях Красноярского края по маршрутам «г. Красноярск - г. Дудинка», «г. Дудинка - г. Красноярск», осуществляемую акционерным обществом «Норильско-Таймырская энергетическая компания»  $(\Gamma)$ Норильск, ИНН 2457058356) в размере 5,04 руб./т/км (без учета НДС).

2. Определить, что тарифы вступают в силу в день, следующий за днем официального опубликования приказа.

Председатель ставит на голосование предложение эксперта.

Голосование: «за» - единогласно.

РЕШИЛИ: предложение принять.

ВОПРОС 9. Об установлении предельного максимального тарифа на перевозку грузов речным транспортом в районах Крайнего Севера и приравненных к ним местностях Красноярского края по маршрутам «г. Красноярск - г. Дудинка», «г. Дудинка - г. Красноярск», осуществляемую обществом с ограниченной ответственностью «СТЕП» (г. Норильск, ИНН 2457086427)

СЛУШАЛИ Дубровского Р.А.: в Министерство поступило заявление ООО «СТЕП» (вх.72-3204 от 24.07.2023) об установлении тарифа на перевозку грузов речным транспортом в местном сообщении на территории «г. Красноярск - г. Дудинка» Красноярского края по маршруту в размере 17 003 руб./тонну. Ранее тариф на данный маршрут не утверждался.

Расчёт тарифа выполнен в соответствии с Методическими указаниями по расчету предельных тарифов на перевозку пассажиров и багажа речным транспортом в местном сообщении и на переправах, грузов в районах Крайнего Севера и приравненных к ним местностях на территории Красноярского края, утвержденных приказом министерства транспорта Красноярского края от 29.12.2014  $N_2$  5/203 (далее – MY) методом экономически обоснованных затрат.

Исходя из расчетов и материалов, представленных ООО «СТЕП» подготовлено заключение (далее - Заключение).

Дубровского Р.А. оглашает Заключение.

ПРЕДЛАГАЮ:

1. Установить предельный максимальный тариф на перевозку грузов речным транспортом в районах Крайнего Севера и приравненных к ним местностях Красноярского края по маршрутам «г. Красноярск - г. Дудинка», «г. Дудинка - г. Красноярск», осуществляемую обществом с ограниченной ответственностью «СТЕП» (г. Норильск, ИНН 2457086427) в размере 11 604 руб./тонну (без учета НДС).

2. Определить, что тарифы вступают в силу в день, следующий за днем официального опубликования приказа.

Председатель ставит на голосование предложение эксперта.

Голосование: «за» - единогласно.

РЕШИЛИ: предложение принять.

ВОПРОС 10. Об установлении тарифов на подвоз воды для общества с ограниченной ответственностью «Автотранспортное  $(\Gamma)$ предприятие» Кодинск, ИНН 2420008158)

СЛУШАЛИ Гапееву Е.И.: общество с ограниченной ответственностью «Автотранспортное предприятие» (г. Кодинск, ИНН 2420008158) (далее -ООО «АТП») письмом  $(BX. \tN9.72-2858)$ от 23.06.2023) представило в Министерство соответствующие материалы, по результатам рассмотрения которых было открыто дело об установлении тарифов (цен) на подвоз воды на 2023 год № 145-23в (далее-дело № 145-23в).

ООО «АТП» предложило применять при установлении тарифов на подвоз воды метод экономически обоснованных расходов (затрат).

Экспертная группа Министерства провела экспертизу и подготовила экспертное заключение по делу № 145-23в (далее – Заключение).

Гапеева Е.И. оглашает Заключение.

## ПРЕДЛАГАЮ:

1. В целях установления тарифов на подвоз воды для потребителей ООО «АТП», с учетом предложения организации, выбрать метод экономически обоснованных расходов (затрат).

2. Принять к расчету тарифов (цен) на подвоз воды для потребителей  $000 \; \langle \text{ATT} \rangle$ основные плановые (расчетные) показатели на 2023 год, согласно приложениям с № 1 по № 4 к Заключению. Основания, по которым отказано во включении в тарифы отдельных расходов, предложенных организацией, осуществляющей регулируемую деятельность, указаны в Заключении.

3. Принять к расчету тарифов на подвоз воды для потребителей ООО «АТП» НВВ на 2023 год в размере 2810.96 тыс. руб.

4. Установить для потребителей ООО «АТП» тарифы на подвоз воды согласно приложению № 7 к Заключению.

5. Определить, что указанные тарифы действуют со дня вступления приказа в законную силу по 31.12.2023 года.

Председатель ставит на голосование предложение эксперта.

Голосование: «за» - единогласно.

РЕШИЛИ: предложение принять.

ВОПРОС 11. Об установлении обществу с ограниченной ответственностью «Енисейская энергетическая компания» (г. Енисейск, ИНН 2447012666) платы за подключение (технологическое присоединение) в индивидуальном порядке к централизованной системе водоснабжения и водоотведения п. Подтесово Енисейского района Красноярского края для администрации Енисейского района Красноярского края (объект - 60-квартирный жилой дом,

расположенный адресу: Красноярский край, Енисейский район,  $\overline{10}$ Подтесово, Пролетарский, д.12.  $\mathbf{c}$ . пер. земельного участка: 24:12:0350137:337)

СЛУШАЛИ Дубровского Р.А.: общество с ограниченной ответственностью «Енисейская энергетическая компания» (г. Енисейск, ИНН 2447012666) (далее – ООО «Енисейэнергоком») письмом (вх. № 72-3760, № 72-3761 от 31.08.2023) представило в Министерство соответствующие предложения, по рассмотрения которых рабочая группа Министерства результатам подготовила письменное заключение по расчету ООО «Енисейэнергоком» платы за подключение (технологическое присоединение) в индивидуальном порядке к централизованной системе водоснабжения и водоотведения п. Енисейского района Красноярского края для администрации Подтесово Енисейского района Красноярского края (объект - 60-квартирный жилой дом, расположенный по адресу: Красноярский край, Енисейский район,  $\mathbf{c}$ . Пролетарский, Подтесово. пер. д.12, земельного участка: 24:12:0350137:337) (далее – Заключение)

Дубровский Р.А. оглашает Заключение.

## ПРЕДЛАГАЮ:

1. Утвердить ООО «Енисейэнергоком» основные показатели расчета платы за подключение к централизованной системе водоснабжения и водоотведения п. Подтесово Енисейского района Красноярского края для администрации Енисейского района Красноярского края (объект - 60квартирный жилой дом, расположенный по адресу: Красноярский край, Енисейский район, с. Подтесово, пер. Пролетарский, д.12, земельного участка: 24:12:0350137:337) (далее - Подключение) согласно приложению № 1 по водоснабжению и приложению № 1 по водоотведению к Заключению. Основания, по которым отказано во включении в тарифы отдельных предложенных расходов, организацией, осуществляющей регулируемую деятельность, указаны в Заключении.

2. Утвердить НВВ на Подключение:

водоснабжение в размере 15,335 тыс. руб.;

водоотведение в размере 90,044 тыс. руб.

3. Установить плату за Подключение:

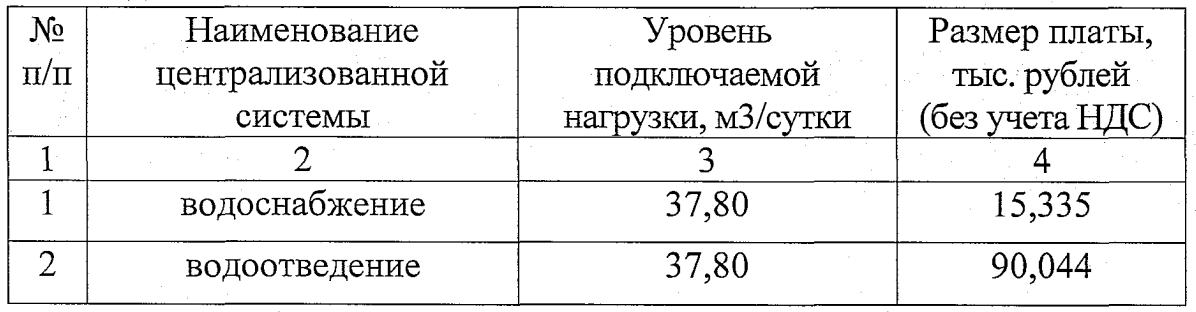

4. Определить, что указанный размер платы действует  $_{\rm CO}$ ДНЯ подписания приказа Министерства.

Председатель ставит на голосование предложение эксперта.

Голосование: «за» - единогласно.

РЕШИЛИ: предложение принять.

ВОПРОС 12. Об установлении обществу с ограниченной ответственностью «Красноярский жилищно-коммунальный комплекс» (г. Красноярск, ИНН 2466114215) платы за подключение (технологическое присоединение) в индивидуальном порядке к централизованной системе водоснабжения и водоотведения города Красноярска для общества  $\mathbf{c}$ ограниченной ответственностью «Специализированный застройщик «КБС-Центральный» (объект - Комплекс многоэтажных жилых домов в жилом районе «Мичуринский» (квартал V, участок 3) Кировского района г. Красноярска. Жилой дом № 2 (строение 1), инженерное обеспечение, расположенный по адресу: г. Красноярск, Кировский район)

СУШАЛИ Дубровского Р.А.: общество с ограниченной ответственностью «Красноярский жилищно-коммунальный комплекс» (ИНН 2466114215) (далее - ООО «КрасКом») письмами (BX.  $N_2$  72-3811,  $N_2$  72-3810 or 05.09.2023) представило в Министерство соответствующие предложения, по результатам рассмотрения которых рабочая группа Министерства подготовила письменное заключение по расчету ООО «КрасКом» платы за подключение (технологическое присоединение) в индивидуальном порядке к водоснабжения и водоотведения города централизованной системе Красноярска для общества  $\mathbf{C}$ ограниченной ответственностью «Специализированный застройщик «КБС-Центральный» (объект - Комплекс многоэтажных жилых домов в жилом районе «Мичуринский» (квартал V, участок 3) Кировского района г. Красноярска. Жилой дом № 2 (строение 1), инженерное обеспечение, расположенный по адресу: г. Красноярск, Кировский район) (далее - Заключение)

Дубровский Р.А. оглашает Заключение.

ПРЕДЛАГАЮ:

1. Утвердить ООО «КрасКом» основные показатели расчета платы подключение  $\overline{\text{K}}$ централизованной системе водоснабжения  $3a$  $\mathbf{M}$ города Красноярска ДЛЯ общества водоотведения  $\mathbf{c}$ ограниченной ответственностью «Специализированный застройщик «КБС-Центральный» (объект - Комплекс многоэтажных жилых домов в жилом районе «Мичуринский» (квартал V, участок 3) Кировского района г. Красноярска. Жилой дом № 2 (строение 1), инженерное обеспечение, расположенный по адресу: г. Красноярск, Кировский район) (далее - Подключение) согласно приложению № 1 по водоснабжению и приложению № 1 по водоотведению к Заключению. Основания, по которым отказано во включении в тарифы предложенных осуществляющей отдельных расходов, организацией, регулируемую деятельность, указаны в Заключении.

2. Утвердить НВВ на Подключение:

водоснабжение в размере 1 030,833 тыс. руб.;

водоотведение в размере 2 453,831 тыс. руб.

3. Учесть при расчете размера платы за Подключение мероприятия на развитие существующих централизованных систем водоснабжения и Красноярска водоотведения  $\Gamma$ .  $\Pi$ O строительству и модернизации объектов, учтенные утвержденной существующих инвестиционной программой ООО «КрасКом» согласно приложению № 2 к Заключению.

4. Установить плату за Подключение:

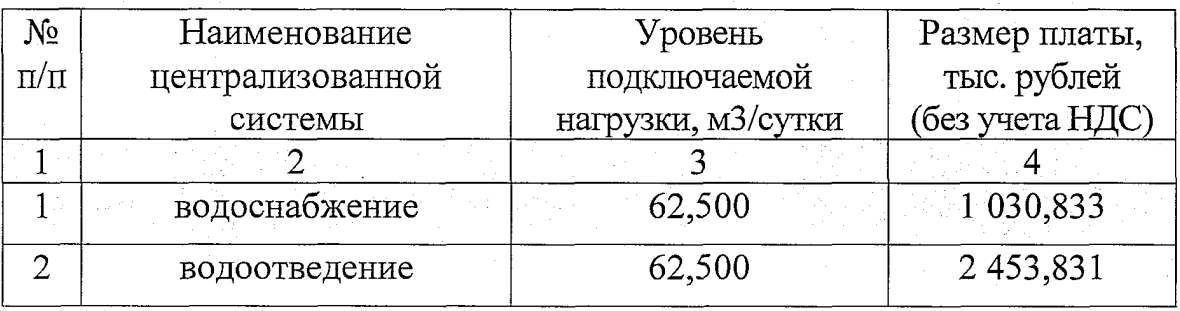

5. Определить, что указанный размер платы действует со дня подписания приказа Министерства.

Председатель ставит на голосование предложение эксперта.

Голосование: «за» - единогласно.

РЕШИЛИ: предложение принять.

ВОПРОС 13. Об установлении обществу с ограниченной ответственностью «Красноярский жилищно-коммунальный комплекс» (г. Красноярск, ИНН 2466114215) платы за подключение (технологическое присоединение) в индивидуальном порядке к централизованной системе водоснабжения и водоотведения города Красноярска общества для  $\mathbf{c}$ ограниченной ответственностью «Специализированный застройщик «КБС-Центральный» (объект – Комплекс многоэтажных жилых домов в жилом районе «Мичуринский» (квартал V, участок 3) Кировского района г. Красноярска. Жилой дом № 2 (строение 2), инженерное обеспечение, расположенный по адресу: г. Красноярск, Кировский район)

СЛУШАЛИ Дубровского Р.А.: общество с ограниченной ответственностью «Красноярский жилищно-коммунальный комплекс» (ИНН 2466114215) (далее – ООО «КрасКом») письмами  $(SX. N<sub>2</sub> 72-3812, N<sub>2</sub> 72-3813)$  or 05.09.2023) представило в Министерство соответствующие предложения, по рассмотрения группа результатам которых рабочая Министерства подготовила письменное заключение по расчету ООО «КрасКом» платы за подключение (технологическое присоединение) в индивидуальном порядке к централизованной системе водоснабжения и водоотведения города Красноярска общества ограниченной ДЛЯ  $\mathbf{C}$ ответственностью «Специализированный застройщик «КБС-Центральный» (объект – Комплекс

многоэтажных жилых домов в жилом районе «Мичуринский» (квартал V. участок 3) Кировского района г. Красноярска. Жилой дом № 2 (строение 2), инженерное обеспечение, расположенный по адресу: г. Красноярск, Кировский район) (далее - Заключение)

Дубровский Р.А. оглашает Заключение.

#### ПРЕДЛАГАЮ:

1. Утвердить ООО «КрасКом» основные показатели расчета платы подключение  $\mathbf{K}$ централизованной системе волоснабжения  $3a$  $\overline{M}$ города Красноярска общества водоотведения ДЛЯ с ограниченной ответственностью «Специализированный застройщик «КБС-Центральный» (объект – Комплекс многоэтажных жилых домов в жилом районе «Мичуринский» (квартал V, участок 3) Кировского района г. Красноярска. Жилой дом № 2 (строение 2), инженерное обеспечение, расположенный по адресу: г. Красноярск, Кировский район) (далее - Подключение) согласно приложению № 1 по водоснабжению и приложению № 1 по водоотведению к Заключению. Основания, по которым отказано во включении в тарифы отлельных предложенных организацией, осуществляющей расходов. регулируемую деятельность, указаны в Заключении.

2. Утвердить НВВ на Подключение:

водоснабжение в размере 1 168,820 тыс. руб.;

водоотведение в размере 2 786,644 тыс. руб.

3. Учесть при расчете размера платы за Подключение мероприятия на развитие существующих централизованных систем водоснабжения и г. Красноярска водоотведения строительству  $\mathop{\mathrm{mo}}$ и модернизации объектов. учтенные существующих утвержденной инвестиционной программой ООО «КрасКом» согласно приложению № 2 к Заключению.

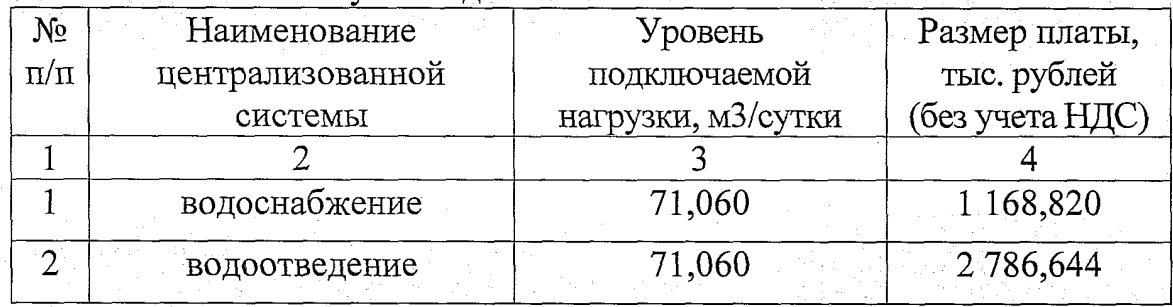

4. Установить плату за Полключение:

5. Определить, что указанный размер платы действует со дня подписания приказа Министерства.

Председатель ставит на голосование предложение эксперта.

Голосование: «за» - единогласно.

РЕШИЛИ: предложение принять.

ВОПРОС 14. Об установлении обществу с ограниченной ответственностью «Красноярский жилищно-коммунальный комплекс» (г. Красноярск, ИНН 2466114215) платы за подключение (технологическое присоединение) в индивидуальном порядке к централизованной системе водоснабжения и водоотведения города Красноярска ДЛЯ общества  $\mathbf{c}$ ограниченной ответственностью «Специализированный застройщик «КБС-Пентральный» (объект – Комплекс многоэтажных жилых домов в жилом районе «Мичуринский» (квартал V, участок 3) Кировского района г. Красноярска. Жилой дом № 2 (строение 3), инженерное обеспечение, расположенный по адресу: г. Красноярск, Кировский район

СЛУШАЛИ Дубровского Р.А.: общество с ограниченной ответственностью «Красноярский жилищно-коммунальный комплекс» (ИНН 2466114215) (далее – ООО «КрасКом») письмами (BX.  $\mathcal{N}$ <sup>0</sup> 72-3815,  $\mathcal{N}$ <sup>0</sup> 72-3814 or 05.09.2023) представило в Министерство соответствующие предложения, по результатам рассмотрения которых рабочая группа Министерства подготовила письменное заключение по расчету ООО «КрасКом» платы за подключение (технологическое присоединение) в индивидуальном порядке к централизованной водоснабжения и водоотведения города системе Красноярска ДЛЯ общества ограниченной ответственностью  $\mathbf C$ «Специализированный застройщик «КБС-Центральный» (объект - Комплекс многоэтажных жилых домов в жилом районе «Мичуринский» (квартал V, участок 3) Кировского района г. Красноярска. Жилой дом № 2 (строение 3), инженерное обеспечение, расположенный по адресу: г. Красноярск, Кировский район (далее - Заключение)

Дубровский Р.А. оглашает Заключение.

#### ПРЕДЛАГАЮ:

1. Утвердить ООО «КрасКом» основные показатели расчета платы подключение централизованной водоснабжения  ${\bf K}$ системе за города Красноярска для обшества водоотведения  $\ddot{\mathbf{C}}$ ограниченной ответственностью «Специализированный застройщик «КБС-Центральный» (объект – Комплекс многоэтажных жилых домов в жилом районе «Мичуринский» (квартал V, участок 3) Кировского района г. Красноярска. Жилой дом № 2 (строение 3), инженерное обеспечение, расположенный по адресу: г. Красноярск, Кировский район (далее - Подключение) согласно приложению № 1 по водоснабжению и приложению № 1 по водоотведению к Заключению. Основания, по которым отказано во включении в тарифы расходов, отдельных предложенных организацией, осуществляющей регулируемую деятельность, указаны в Заключении.

2. Утвердить НВВ на Подключение:

водоснабжение в размере 1 177,041 тыс. руб.;

водоотведение в размере 2 806,473 тыс. руб.

3. Учесть при расчете размера платы за Подключение мероприятия на развитие существующих централизованных систем водоснабжения и водоотведения г. Красноярска  $\Pi$ O строительству и модернизации объектов, утвержденной существующих учтенные инвестиционной программой ООО «КрасКом» согласно приложению № 2 к Заключению.

4. Установить плату за Полключение:

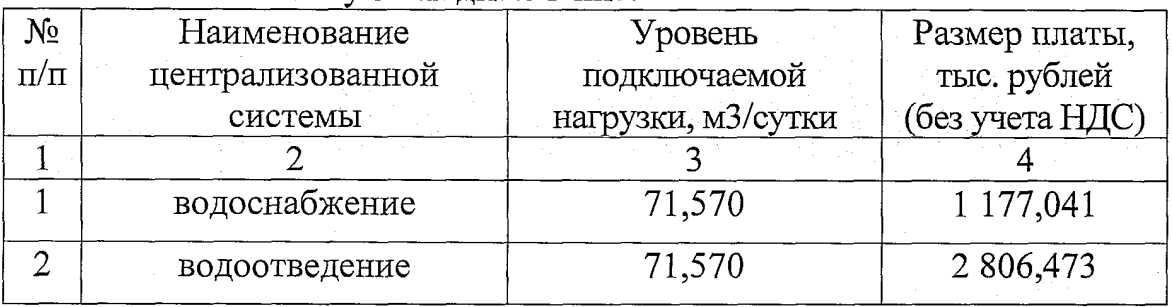

5. Определить, что указанный размер платы действует  $\overline{c}$ ДНЯ подписания приказа Министерства.

Председатель ставит на голосование предложение эксперта.

Голосование: «за» - единогласно.

РЕШИЛИ: предложение принять.

ВОПРОС 15. Об установлении обществу с ограниченной ответственностью «Красноярский жилищно-коммунальный комплекс» (г. Красноярск, ИНН 2466114215) платы за подключение (технологическое присоединение) в индивидуальном порядке к централизованной системе водоснабжения и водоотведения торода Красноярска общества ДЛЯ  $\mathbf{C}$ ограниченной «Специализированный застройщик «СтройКомПлюс» ответственностью (объект - Многоэтажный жилой дом по улице Светлова, расположенный по адресу: г. Красноярск, ул. Светлова)

СЛУШАЛИ Дубровского Р.А.: общество с ограниченной ответственностью «Красноярский жилищно-коммунальный комплекс»  $(HHHI 2466114215)$ (далее - ООО «КрасКом») письмами  $(BX. N<sub>2</sub>)$ 72-3817, № 72-3816 от 05.09.2023) представило в Министерство соответствующие предложения, по рассмотрения результатам которых рабочая группа Министерства подготовила письменное заключение по расчету ООО «КрасКом» платы за подключение (технологическое присоединение) в индивидуальном порядке к централизованной системе водоснабжения и водоотведения города Красноярска ДЛЯ общества ограниченной ответственностью  $\overline{c}$ «Специализированный застройщик «СтройКомПлюс» (объект Многоэтажный жилой дом по улице Светлова, расположенный по адресу: г. Красноярск, ул. Светлова) (далее - Заключение)

Дубровский Р.А. оглашает Заключение.

ПРЕДЛАГАЮ:

1. Утвердить ООО «КрасКом» основные показатели расчета платы за подключение  $\overline{\mathbf{K}}$ централизованной системе водоснабжения  $\mathbf{M}$ водоотведения города Красноярска для общества  $\mathbf{C}$ ограниченной

«Специализированный застройщик «СтройКомПлюс» ответственностью (объект - Многоэтажный жилой дом по улице Светлова, расположенный по (далее - Подключение) согласно адресу: г. Красноярск, ул. Светлова) приложению № 1 по водоснабжению и приложению № 1 по водоотведению к Заключению. Основания, по которым отказано во включении в тарифы предложенных организацией, осуществляющей расходов, отдельных регулируемую деятельность, указаны в Заключении.

2. Утвердить НВВ на Подключение:

водоснабжение в размере 1 193,258 тыс. руб.;

водоотведение в размере 2 845,586 тыс. руб.

3. Учесть при расчете размера платы за Подключение мероприятия на развитие существующих централизованных систем водоснабжения и г. Красноярска строительству и модернизации  $\overline{a}$ водоотведения объектов. учтенные утвержденной инвестиционной существующих программой ООО «КрасКом» согласно приложению № 2 к Заключению.

4. Установить плату за Подключение:

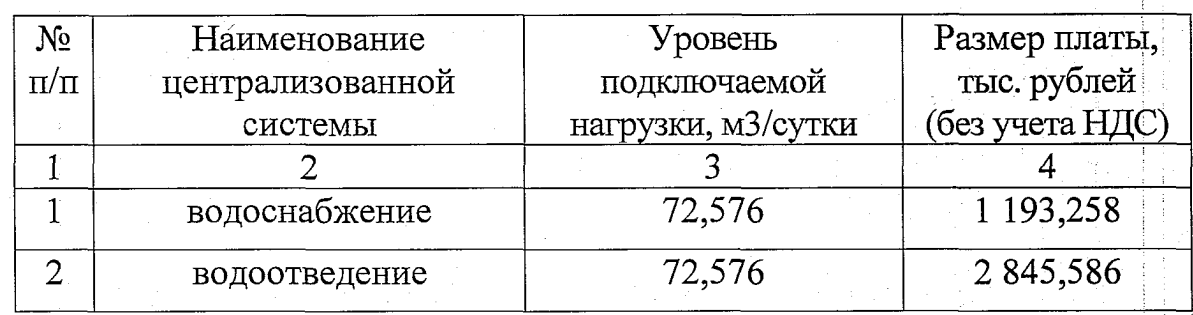

5. Определить, что указанный размер платы действует ДНЯ  $\overline{c}$ подписания приказа Министерства.

Председатель ставит на голосование предложение эксперта.

Голосование: «за» - единогласно.

РЕШИЛИ: предложение принять.

Crew

Е.О. Шумовская

Секретарь правления

## Позиция

## представителя Ассоциации НП «Совет рынка» в Правлении Министерства тарифной политики Красноярского края - Приваловой Н.В. по вопросам, вынесенным на рассмотрение заседания Правления Министерства тарифной политики Красноярского края 26.09.2023 г.

В связи с проведением заседания коллегиального органа Министерства тарифной политики Красноярского края «26» сентября 2023 года, голосую по вопросам:

- $1_{-}$ По вопросу «Об установлении размера платы за технологическое присоединение по индивидуальному проекту к электрическим сетям акционерного общества «Норильско-Таймырская энергетическая компания» (г. Норильск, ИНН 2457058356) энергопринимающих устройств публичного акционерного общества «Горно-металлургическая компания» «Норильский никель» (объект – расположенных на территории «Основной площадки рудника «Октябрьский» № 13Ф ПАО «ГМК» «Норильский никель» энергопринимающие устройства, расположенные по адресу: Красноярский край, г. Норильск, район Талнах, на земельных участках с кадастровыми номерами  $24:55:0201005:227$ )» (присоединяемая мощность: 17 151 кВт (максимальная 24:55:0201005:226 мощность: 60 919 кВт); уровень напряжения: 6 кВ; категория надежности: II) в сумме 4 018 787 637,52 рублей (без НДС) (расходы, связанные с осуществлением технологического присоединения, не включаемые в плату за технологическое присоединение, составляют 269 511 159,27 рублей (без НДС)) голосую «против» по следующей причине:
	- не предоставлено экспертное заключение;
	- в предоставленном проекте Приказа величина платы не складывается из ее составляющих,  $\bullet$ отсутствует расчет на величину 4 018 787 637,52 рублей;
	- не предоставлен анализ стоимости оборудования при строительстве подстанции;
	- расчеты по строительству выполнены без установления дополнительных ставок. Ассоциация обращает внимание, что в соответствии с последним абзацем пункта 22 Методических указаний по определению размера платы за технологическое присоединение к электрическим сетям «Стандартизированные тарифные ставки могут быть дифференцированы по электроэнергетическим системам (для территориальных сетевых организаций в составе Единой энергетической системы России, для территориальных сетевых организаций в технологически изолированной электроэнергетической системе и для территориальных сетевых организаций на территориях, не связанных с Единой энергетической системой России и технологически изолированными территориальными электроэнергетическими системами)».
- По вопросу «Об установлении размера платы за за технологическое присоединение по  $2.$ индивидуальному проекту к электрическим сетям акционерного общества «Норильско-Таймырская энергетическая компания» (г. Норильск, ИНН 2457058356) энергопринимающих устройств публичного акционерного общества «Горно-металлургическая компания» «Норильский никель» (объект - «Строительство Ледового дворца спорта в городе Норильск» энергопринимающие устройства, расположенные по адресу: Красноярский край, г. Норильск, в районе пересечения улицы Талнахская и Вальковского шоссе, в пределах земельных участках с кадастровыми номерами 24:55:0402013:345, 24:55:0402013:1893, 24:55:0402013:1894)» (присоединяемая мощность: 1 874,6 кВт (максимальная мощность: 1 874,6 кВт); уровень напряжения: 6 кВ; категория надежности: II) в сумме 117 430 193,75 рубля (без НДС) голосую «против», по следующим причинам:
	- не предоставлено экспертное заключение;
	- в предоставленном проекте Приказа величина платы не складывается из ее составляющих,  $\bullet$ отсутствует расчет на величину 117 430 193,75 рубля;
	- расчеты по строительству выполнены без установления дополнительных ставок;
	- расчет стоимости мероприятий по строительству КЛ выполнен с использованием Укрупненных нормативов цены типовых технологических решений капитального строительства объектов электроэнергетики в части объектов электросетевого хозяйства, утвержденных приказом Минэнерго России от 17.01.2019 № 10. УНЦ не являются сметными нормативами и предназначены для определения предельной величины расходов на строительство, используемой для оценки инвестиционных программ, фактических расходов на строительство объектов, строящихся в соответствии с инвестиционными программами сетевых организаций, для определения стоимости активов, которая учитывается при определении базы инвестированного капитала;
- в предоставленных материалах отсутствует информация о соответствии технологического присоединения критериям индивидуального проекта.
- вопросу «Об установлении размера платы за технологическое присоединение по  $3<sub>1</sub>$  $\Pi$ o индивидуальному проекту к электрическим сетям акционерного общества «Норильско-Таймырская энергетическая компания» (г. Норильск, ИНН 2457058356) энергопринимающих устройств публичного акционерного общества «Горно-металлургическая компания» «Норильский никель» (объект - «Многопрофильный инновационный образовательный комплекс для детей им. В.И. Долгих в Центральном районе города Норильск (на 1100 мест)» (присоединяемая мощность: 2 500 кВт (максимальная мощность: 2 500 кВт); уровень напряжения: 6 кВ; категория надежности: II и III) в сумме 491 045 460,97 рублей (без НДС) голосую «против», по следующим причинам:
	- не предоставлено экспертное заключение;
	- в предоставленном проекте Приказа величина платы не складывается из ее составляющих,  $\bullet$ отсутствует расчет на величину 491 045 460,97 рублей;
	- расчеты по строительству выполнены без установления дополнительных ставок;
	- расчет стоимости мероприятий по строительству КЛ выполнен с использованием Укрупненных нормативов цены типовых технологических решений капитального строительства объектов электроэнергетики в части объектов электросетевого хозяйства, утвержденных приказом Минэнерго России от 17.01.2019 № 10. УНЦ не являются сметными нормативами и предназначены для определения предельной величины расходов на строительство, используемой для оценки инвестиционных программ, фактических расходов на строительство объектов, строящихся в соответствии с инвестиционными программами сетевых организаций, для определения стоимости активов, которая учитывается при определении базы инвестированного капитала;
	- не предоставлен анализ стоимости оборудования при строительстве РП;
	- в предоставленных материалах отсутствует информация о соответствии технологического присоединения критериям индивидуального проекта.
- $\overline{4}$ .  $\Pi$ <sub>o</sub> вопросу «Об установлении размера платы за технологическое присоединение  $\overline{10}$ индивидуальному проекту к электрическим сетям акционерного общества «Норильско-Таймырская энергетическая компания» (г. Норильск, ИНН 2457058356) энергопринимающих устройств публичного акционерного общества «Горно-металлургическая компания» «Норильский никель» (объект - здание студенческого комплекса г. Норильск энергопринимающие устройства, расположенные по адресу: Красноярский край, г. Норильск, Центральный район, ул. 50 лет Октября, на земельных участках с кадастровыми номерами 24:55:0402021:1198, 24:55:0402021:1199)» (присоединяемая мощность: 1 970 кВт (максимальная мощность: 1 970 кВт); уровень напряжения: 6 кВ; категория надежности: II) в сумме 111 271 435,18 рублей (без НДС) голосую «против», по следующим причинам:
	- не предоставлено экспертное заключение;
	- в предоставленном проекте Приказа величина платы не складывается из ее составляющих, отсутствует расчет на величину 111 271 435,18 рублей;
	- расчеты по строительству выполнены без установления дополнительных ставок;
	- расчет стоимости мероприятий по строительству КЛ выполнен с использованием Укрупненных нормативов цены типовых технологических решений капитального строительства объектов электроэнергетики в части объектов электросетевого хозяйства, утвержденных приказом Минэнерго России от 17.01.2019 № 10. УНЦ не являются сметными нормативами и предназначены для определения предельной величины расходов на строительство, используемой для оценки инвестиционных программ, фактических расходов на строительство объектов, строящихся в соответствии с инвестиционными программами сетевых организаций, для определения стоимости активов, которая учитывается при определении базы инвестированного капитала;
	- предоставленных материалах отсутствует информация соответствии  $\Omega$ технологического присоединения критериям индивидуального проекта.
- $5<sub>1</sub>$ «Об установлении размера платы за технологическое присоединение по  $\Pi$ <sub>o</sub> Boripocy индивидуальному проекту к электрическим сетям филиала «Красноярскэнерго» публичного акционерного общества «Россети Сибирь» (г. Красноярск, ИНН 2460069527) энергопринимающих устройств общества с ограниченной ответственностью «Золото Аяхты» (объект энергопринимающие устройства, расположенные по адресу: Красноярский край, Северо-Енисейский район, Северо-Енисейское лесничество, Пит-Городокское участковое лесничество, в кварталах: № 166 (часть выд. 33, 36, 39), кв. 167 (часть выд. 18, 20, 21, 24, 25, 26, 28), кв. 168 (часть выд. 19), кв. 187 (часть выд. 6, 12, 33), кв. 188 (часть выд. 1-4, 6-8, 22, 23), кв. 189 (часть выд. 1, 4, 26) кадастровый

номер земельного участка  $24:34:0080801:180$ » (присоединяемая мощность: 15 000 кВт (максимальная мощность: 15 000 кВт); уровень напряжения: 35 кВ; категория надежности: II) в сумме 762 389 169,02 рублей (без НДС) голосую «против», по следующим причинам:

- не предоставлено экспертное заключение;
- расчет стоимости мероприятий по строительству выполнен с использованием Укрупненных  $\bullet$ нормативов цены типовых технологических решений капитального строительства объектов электроэнергетики в части объектов электросетевого хозяйства, утвержденных приказом Минэнерго России от 17.01.2019 № 10. УНЦ не являются сметными нормативами и предназначены для определения предельной величины расходов на строительство, используемой для оценки инвестиционных программ, фактических расходов на строительство объектов, строящихся в соответствии с инвестиционными программами сетевых организаций, для определения стоимости активов, которая учитывается при определении базы инвестированного капитала.
- в предоставленных расчетах предусмотрена индексация в цены 2026 года. По мнению Ассоциации, необходимо использовать индексацию, предусмотренную подпунктом д) пункта 32 Методических указаний по определению размера платы за технологическое присоединение к электрическим сетям;
- расчет стоимости строительства ВЛ 220 кВ выполнен без установления дополнительной стандартизированной ставки, при этом приложение 5 Методических указаний по определению размера платы за технологическое присоединение к электрическим сетям в части строительства ВЛ содержит в себе, в том числе дифференциацию «110 кВ и выше».
- 6. вопросу «Об установлении размера платы за технологическое присоединение по  $\Pi$ <sub>o</sub> индивидуальному проекту к электрическим сетям филиала «Красноярскэнерго» публичного акционерного общества «Россети Сибирь» (г. Красноярск, ИНН 2460069527) энергопринимающих общества с ограниченной ответственностью «Сибирская строительная компания»» устройств (присоединяемая мощность: 3 445,12 кВт (максимальная мощность: 3 445,12 кВт); уровень напряжения: 10 кВ и 0,4 кВ; категория надежности: II и III) в сумме 84 258 353,37 рубля (без НДС) (расходы, связанные с осуществлением технологического присоединения, не включаемые в плату за технологическое присоединение, составляют 370 384 579,32 рублей (без НДС)) голосую «против», по следующей причине:
	- расчет индивидуальной платы выполнен с применением ставки, устанавливаемой в пункте 7 настоящей директивы.
- 7. По вопросу «О внесении изменений в приказ Министерства тарифной политики Красноярского края от 18.11.2022 № 82-э «О плате за технологическое присоединение к электрическим сетям территориальных сетевых организаций на территории Красноярского края» голосую «против», по следующим причинам:
	- расчет дополнительной стандартизированной тарифной ставки на 2023 год предусматривает индексацию в цены 2024 года;
	- расчет стоимости мероприятий по строительству выполнен с использованием Укрупненных нормативов цены типовых технологических решений капитального строительства объектов электроэнергетики в части объектов электросетевого хозяйства, утвержденных приказом Минэнерго России от 17.01.2019 № 10. УНЦ не являются сметными нормативами и предназначены для определения предельной величины расходов на строительство, используемой для оценки инвестиционных программ, фактических расходов на строительство объектов, строящихся в соответствии с инвестиционными программами сетевых организаций, для определения стоимости активов, которая учитывается при определении базы инвестированного капитала.

В случае внесения дополнительных вопросов в области электроэнергетики, не предусмотренных настоящей директивой, голосую «против» принятия каких-либо решений по таким дополнительным вопросам.

Shf -

Н.В. Привалова